# **Poprzedni wykład [** *26.11.2019* **] :**

- Funkcje i struktura programu
- Zasady podziału programu na pliki ( *nagłówki, pliki źródłowe, kody pośrednie, plik wykonywalny* )
- Polecenie make i pliki Makefile
- *- Preprocesor języka C*

# **Co dzieje się z gotowym programem?**

- **1.** *Preprocesor:* dopisuje za nas fragmenty kodu źródłowego
- **2.** *Kompilator:*tłumaczy program na język maszynowy (tworzy *kody pośrednie - "object files"*)
- **3.** *Linker:* łączy kody pośrednie (i biblioteki) w plik wykonywalny ("executable file")
- **4.** *System operacyjny (+powłoka):* uruchamia i kontroluje działanie programu; zapewnia komunikację z pamięcią masową, peryferiami, itp.

## **Preprocesor języka C** *(przypomnienie)*

*Preprocesor* to narzędzie uruchamiane bezpośrednio przed tłumaczeniem programu na kod maszynowy; umożliwia *mechaniczne generowanie* pewnych fragmentów kodu źródłowego.

Przykładowo, dyrektywy:

#include <nazwa1> #include "nazwa2"

powodują *wstawienie zawartości pliku* o podanej nazwie.

Z kolei dyrektywa:

#define *nazwa tekst-zast*ę*puj*ą*cy*

to tzw. *makrodefinicja* (lub *makro*): powoduje, że *każde* pojawienie się słowa *nazwa* zostanie zastąpione przez *tekst-zastępujący*.

### **Makra z parametrami** *(przypomnienie)*

Makra takie jak:

#define max(A,B) (  $(A)>(B)$  ?  $(A)$  :  $(B)$  )

wywołuje się podobnie jak funkcje: x=max(p+q, r+s);

Makra jednak *nie są funkcjami* — *argumenty aktualne* nie są obliczane lecz *mechanicznie podstawiane* w miejscach, gdzie w definicji makra (po prawej stronie) występują *parametry formalne*.

[ => *W definicji makra nie może zabraknąć nawiasów!* ]

#### *Rozwijanie argumentów "wewnątrz" napisów:*

#define xprint(A) printf("Wartość " #A " = %g\n", A) Wywołanie: xprinf(x/y); jest równoważne instrukcji: printf("Wartość  $x/y = 8q \n\ln" , x/y$ );

### **Wskaźniki i tablice**

### *Wskaźnik* = zmienna, która przechowuje *adres innej zmiennej* w pamięci komputera

Ponieważ *tablice* w C są *niskopoziomowe* ( *tablica* = ciągły zbiór komórek pamięci ) związek ze wskaźnikami jest b. silny: => *nazwa tablicy* jest *adresem* jej *pierwszego elementu*

[ *Pewne operacje z zakresu tzw. arytmetyki wskaźników są jednak niedozwolone dla tablic.* ]

Jednoargumentowy *operator adresu* (*referencji*) pozwala uzyskać adres zmiennej, która jest jego argumentem.

Jeśli np. x==6.5 jest typu double, zaś px to *wskaźnik na double*, wówczas instrukcja:  $px = \&x$ ; — przypisuje px adres x.

Odwrotnie działa *operator dereferencji* (*wyłuskania*): (\*px) będzie liczbą typu double *"wydobytą"* spod adresu px.

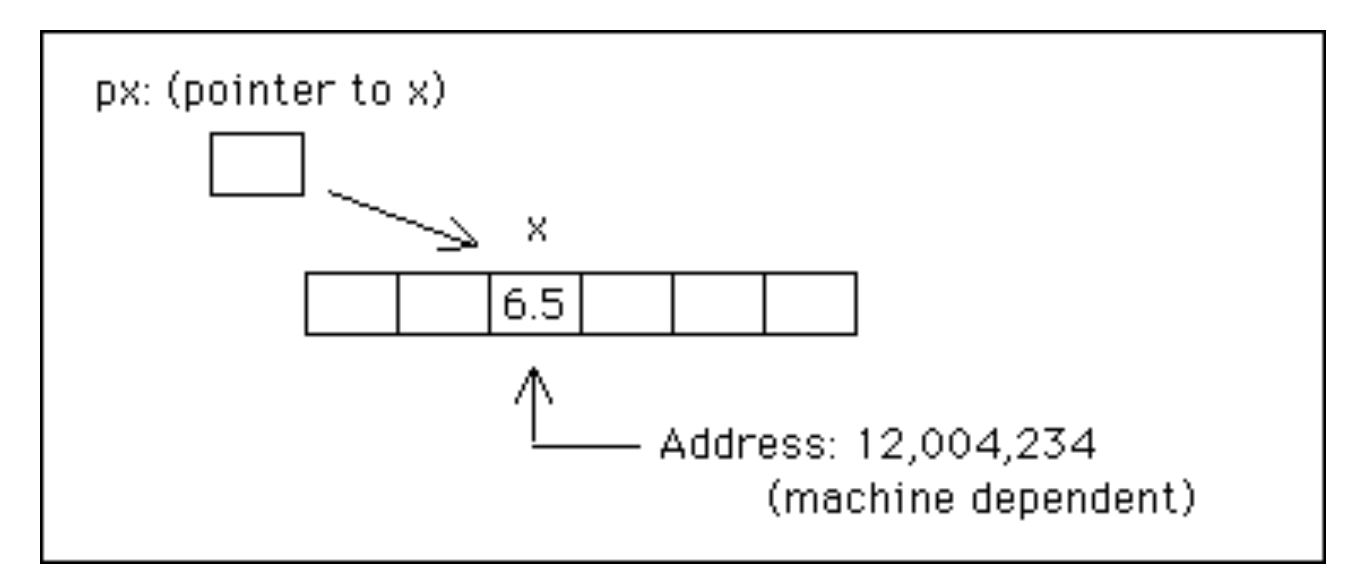

[ *Źródło:* [https://www.physics.drexel.edu/~valliere/General/C\\_basics/c\\_tutorial.html](https://www.physics.drexel.edu/~valliere/General/C_basics/c_tutorial.html) ]

Przykładowo, po zestawie deklaracji:

int  $x=1$ ,  $y=2$ ,  $z[10]$ ; /\* 2 zmienne + tablica \*/ int \*ip; /\* ip to >>wskaźnik do int<< \*/ poprawne będą *instrukcje*:

 $ip = \&x$  /\* teraz ip >wskazuje<  $x*/$  $y = *ip$ ; /\* y ma wartość 1 \*/  $*ip = 0$ ; /\* x ma wartość 0 \*/  $ip = \&z[0];$  /\* ip wskazuje z[0] \*/

Ogólnie, *deklaracja wskaźnika*, np. double \*px; ma formę tzw. *mnemonika* — informuje, że *wynikiem dereferencji* ( \*px ) będzie liczba typu double. [ *Inna forma:* **double\* px;** ] Podobnie, *prototyp funkcji:* double atof(char\*); informuje, że argument to *wskaźnik na char*.

Zasadniczo, *wskaźnik* zawsze *wskazuje* określony rodzaj obiektu; jest zatem powiązany z konkretnym *typem danych*.

Niekiedy wygodnie będzie użyć — np. jako parametru funkcji — "wskaźnika do void" który pozwala przechować dowolny rodzaj wskaźnika (*dereferencja* jest wówczas *niemożliwa!*).

Jeśli (*przykładowo!*) ip jest wskaźnikiem na x typu int wyrażenie \*ip może wystąpić *wszędzie tam*, gdzie samo x :

\*ip = \*ip + 10; /\* zwiększa \*ip o 10 \*/  $y = *ip + 1;$  /\* pobiera \*ip, dodaje 1, ... \*/  $*ip += 1;$  /\* zwiększa \*ip o 1 \*/

Zwiększenie *wartości wskazywanej* o 1 następuje także w wyrażeniach: ++\*p oraz (\*p)++ [ *UWAGA na nawiasy!* ]

Dla odmiany, wyrażenie: \*p++ spowoduje *zwiększenie wskaźnika*, zamiast wartości wskazywanej ( *po takiej operacji,* p *będzie wskazywać na następną komórkę pamięci komputera* ).

[ => Operatory jednoargumentowe \* i ++ *wiążą od prawej do lewej*. ]

Wskaźniki to także zmienne; jeśli iq oraz ip są wskaźnikami na int, instrukcja przypisania:

 $iq = ip;$ 

skopiuje adres zapisany w ip do zmiennej iq.

### **Wskaźniki jako argumenty funkcji**

*Przypomienie:* W języku C argumenty są *przekazywane przez wartość* — fukcja *de facto* otrzymuje ich kopie.

Próbujemy napisać funkcję swap zamieniającą miejscami dwie liczby całkowite:

```
void swap(int x, int y) /* ŹLE !!! */ 
{
  int temp;
  temp = x;x = y;y = temp;
}
```

```
Poprawiona wersja — operuje na wskaźnikach do x i y: 
     void swap(int *px, int *py) /* DOBRZE! */ 
      {
        int temp;
        temp = *px;*px = *py;*py = temp;
     }
```
Dostęp do zmiennych jest realizowany *pośrednio* (poprzez adresy), dlatego zamiana wyłuskanych wartości *dokona się naprawdę*.

*Wywołanie* funkcji dla a i b — zmiennych całkowitych:

 swap(&a, &b); /\* podajemy >>adresy<< ! \*/

Adam Rycerz **Extract Contract Adam Rycerz Extract Contract Contract Contract Contract Contract Contract Contract Contract Contract Contract Contract Contract Contract Contract Contract Contract Contract Contract Contract** 

Podobny mechanizm stosuje się w licznych sytuacjach, gdy funkcja musi zmodyfikować wartość jakiejś zmiennej, a proste zwrócenie wartości ( instrukcją return ) nie jest możliwe.

Przykładowo, funkcja biblioteczna scanf zwraca liczbę wczytanych elementów (lub kod błędu), zaś samo *wczytanie elementu* dokonuje się za pośrednictwem adresu.

#### *Przykład* — Wczytywanie liczb "*do końca pliku"*:

```
int n, tab[NMAX];
for (n=0; n<NMAX && EOF!=scanf("%d", &tab[n]); n++)
   ;
```
Wczytana *liczba* może być "*równa EOF*" (to pewna stała całkowita), a zatem nie może zostać zwrócona przez funkcje wczytującą.

### **Związek wskaźników z tablicami**

W języku C **wskaźniki** są silnie powiązane z **tablicami** — *każda operacja na tablicy może być wykonana z użyciem wskaźnika.* Instrukcja:

```
int a[10];
```
*definiuje* tablicę 10 liczb typu *int*; elementy tablicy mają *nazwy*:

 a[0], a[1], …, a[9]

i są umieszczone w pamięci *kolejno jeden po drugim*.

Ogólnie: a[i] oznacza i-ty element tablicy; jeśli tablica zawiera n elementów — poprawne są wartości i to:  $0, 1, ..., n-1$ .

**UWAGA**: Standard języka C gwarantuje, że odwołanie do elementu bezpośrednio *za tablicą* (*tutaj:* **a[10]**) *formalnie nie jest błędem* (**!**)

W języku C nazwa tablicy jest *synonimem adresu pierwszego elementu*; jeśli zadeklarujemy:

 int \*pa;

poprawne (*i równoważne!*) będą przypisania:

 $pa = \alpha a[0];$  oraz  $pa = a;$ 

a później — odwołania do wartości i-tego elementu to:

 $a[i]$  \*(pa+i) \*(a+i) pa[i]

[ *Różne "typy wskaźników" — potrzebne aby wykonać przesunięcie!* ]

*Różnica pomiędzy tablicą a wskaźnikiem*: **Wskaźnik to zmienna**, poprawne zatem będą wyrażenia: pa=a pa++ [ Natomiast: **a=pa** oraz **a++ są niepoprawne!** ]

Kiedy nazwa tablicy jest *przekazywana do funkcji* — funkcja *de facto* otrzymuje adres pierwszego elementu.

Wewnątrz funkcji — wspomniany adres kopiowany jest do *zmiennej lokalnej*, która działa już jak *zwyczajny wskaźnik.*

**Dopuszczalne są** zatem operacje *zwiększania* i *zmniejszania*, które nie mają żadnych konsekwencji *na zewnątrz* funkcji.

```
Przykład — F-cja obliczająca długość napisu: [ Kernighan&Ritchie ]
int strlen(char s[]) /* <=> int strlen(char *s) */
{
  int n;
   for (n=0; *s != '0'; s++) n++;
  return n;
}
```
W funkcji strlen deklaracje parametru (char s[]) oraz (char \*s) są absolutnie równoważne; w obu wypadkach funkcja otrzymuje *wskaźnik* zainicjowany kopią adresu &s[0] i operacja zwiększania ( s++ ) jest dozwolona.

Wszystkie poniższe wywołania funkcji *są poprawne*:

strlen("Witaj!"); /\* dla stałej napisowej \*/ strlen(array); /\* np. dla: char array[100]; \*/ strlen(ptr); /\* dla: char \*ptr; \*/

Poprawne ( *i bardzo pożyteczne!* ) są także odwołania do części  $\underline{\mathsf{tablicy}}$ , np:  $\mathsf{strlen}(\&a[2])$ ; — wówczas 2 pierwsze elementy tablicy zostaną pominięte. [ *Wewnątrz f-cji poprawne będzie:* a[-7] ]

*Komentarz:* Zasada przekazywania *de facto* kopii adresu w przypadku, gdy parametrem jest tablica, pozwala zrozumieć działanie funkcji swap w wersji z *poprzednich wykładów*:

```
void swap(int v[], int i, int j)
{
   int temp;
  temp = v[i];v[i] = v[j];v[i] = temp;}
```
=> *Zmienna lokalna* v działa jak wskaźnik, a zatem przypisania, (np. v[i]=… ) mają realne konsekwencje dla zawartości elementów *zewnętrznej tablicy* podanej jako *pierwszy argument* wywołania. [ *Inaczej będzie np. w przypadku struktury zawierającej 2 elementy!* ]

#### **Arytmetyka adresów**

Wyrażenia takie jak:

p++ ( *zwiększenie wskaźnika t., aby wskazywał następny element* ), p-- ( *zmiejszenie wskaźnika t., aby wskazywał poprzedni element* ) stanowią przykłady tzw. *arytmetyki wskaźników*.

*Wskaźniki w języku C* to jednak *nie liczby całkowite* — a zatem nie wszystkie operacje arytmetyczne są dozwolone.

Do wskaźnika można *dodać* (lub od niego *odjąć*) *liczbę całkowitą*: wyrażenie p+n ( p-n ) oznacza adres n-tego elementu *za* ( *przed* ) elementem wskazywanym przez p. ( *Zależnie od typu wskaźnika, liczba typu int zostanie odpowiednio przeskalowana.* )

[ *Nie można jednak dodać dwóch wskaźników!* ]

Adam Rycerz **Example 2018 Example 2018 Example 2018 Example 2018 Contract 18 and 2018 Contract 18 and 2018 Contract 18 and 2018 Contract 18 and 2018 Contract 18 and 2018 Contract 18 and 2018 Contract 18** 

Jeśli p i q wskazują na *elementy tej samej tablicy*, poprawne będą wyrażenia *porównania*:

 $p == q$   $p != q$   $p < q$   $p >= q$  itp.

W sytuacji *j.w.*, poprawne jest także *odejmowanie wskaźników*: Jeśli p<q (oraz p i q nadal wskazują na *elementy tej samej tablicy*) wyrażenie: q-p+1 jest *liczbą elementów* od *wskazywanego przez* p do *wskazywanego przez* q (włącznie).

Przykładowo, po przypisaniach: p=&a[i]; q=&a[j]; *element pośrodku* możemy znaleźć jako wartość wyrażenia :

\*(p+(q-p)/2)  $/*$  inaczej: a[(i+j)/2] \*/ [ *"prostsza" operacja* \*((p+q)/2) *byłaby niepoprawna!* ]

#### *Zaawansowana* wersja funkcji strlen może wyglądać tak:

```
int strlen(char *s)
{
  char *p=s; /* <=> char *p; p=s; */
  while (*p != ' \0')p++;
  return p-s;
}
```
Po definicji, p wskazuje na pierwszy znak napisu s.

W każdym obiegu pętli, p jest przesuwane do następnego znaku i sprawdza się, czy tym znakiem nie jest  $\gamma \setminus 0$ .

```
Wartość p-s to długość napisu (nie licząc znaku '\0').
```
[ *Inna (poprawna) forma definicji wskaźnika* p: **char\* p=s;** ] Adam Rycerz **Example 20 and Strona 20 z 38** Strona 20 z 38

### **Operacje arytmetyki adresów:** *Podsumowanie*

*Lista poprawnych operacji na wskaźnikach* 

- przypisanie wskaźników *tego samego typu* (*lub* void\*)
- dodawanie/odejmowanie wskaźnika i *liczby całkowitej*
- odejmowanie i porównywanie wskaźników wyłącznie w *obrębie tej samej tablicy*
- przypisanie *zera* i porównania z nim (*zwykle zastępujemy:* NULL)

**Inne operacje są niedozwolone!** *W szczególności, wskaźników nie możemy dodawać, dzielić ani mnożyć; jak również dodawać do nich liczb zmiennopozycyjnych.* 

Adam Rycerz **Example 21 z 38** Strona 21 z 38

#### **Funkcje operujące na** *wskaźnikach znakowych*

Każda *stała napisowa*, np. "Jestem napisem!"

jest reprezentowana w pamięci komputera jako *tablica znakowa*, uzupełniona znakiem '\0' na końcu. [ *Ten dodatek pozwala różnym funkcjom użytkowym łatwo znajdować koniec napisu.* ]

*Pierwszy element* takiej tablicy *ma swój adres*, który może być przekazany do funkcji ( lub: *przypisany zmiennej typu* char \* ).

Poprawne będzie zatem wywołanie funkcji:

```
strlen("Ja też jestem napisem")
```
jak również deklaracja:

```
char *ptext = "Lorem ipsum dolor sit amet";
```
Istnieje jednak *pewna różnica* pomiędzy definicjami:

char atext[] = "Lorem ipsum";  $/*$  tablica  $*/$ char \*ptext = "dolor sit amet"; /\* wskaźnik \*/

*W pierwszym przypadku*, tworzona jest *tablica znakowa*, o długości dopasowanej do inicjującej *stałej napisowej (11 znaków)*; wszystkie znaki w tablicy atext mogą być później zmieniane.

*W drugim przypadku*, ptext jest *wskaźnikiem* wskazującym na *stałą napisową;* o ile sam wskaźnik może być modyfikowany, standard języka nie określa co się stanie, jeśli spróbujemy modyfikować znaki tworzące napis.

[ *W j. C nie istnieją żadne operatory przetwarzające całe napisy.* ]

Adam Rycerz **Example 23 z 38** Strona 23 z 38

*Przykład:* Funkcja kopiująca t do s; *wersja tablicowa* [ *wg Kernighan & Ritchie* ]

```
void strcpy(char *s, char *t)
{
  int i;
  i = 0;while ((s[i] = t[i]) ! = ' \ 0')i++;
}
```
[ *Poprawnie zainicjowana tablica znakowa zawiera przynajmniej* '\0' ]

**Taka sama funkcja**; *wersja wskaźnikowa*

```
void strcpy(char *s, char *t)
{
  while (( *s = *t) != ' \0') {
     s++;
     t++;
  }
}
```
=> Argumenty t i s są przekazywane przez wartość, a zatem operacje: **s++** i **t++** dotyczą w istocie *ich kopii* (!)

**Kopiowanie napisów**: *Wersja wskaźnikowa—zaawansowana*

```
void strcpy(char *s, char *t)
{
  while ((*s++ = *t++) != '\0')
     ;
}
```
*Objaśnienie:* Operatory zwiększania (++) w wersji *przyrostkowej* działają **po** zakończeniu wszystkich obliczeń, zatem przypisanie i porównanie zostaną wykonane *przed* modyfikacją wskaźników.

[ **Uwaga**: Tym razem, po wystąpieniu '\0' oba wskaźniki zostaną *jeszcze raz* zwiększone, zatem pokażą na *znak poza napisem*. ]

Jeszcze krótsza wersja funkcji kopiującej napisy:

void strcpy(char \*s, char \*t) { while  $(*s++ = *t++)$ ; }

=> Tutaj korzystamy *z idiomu*: znak pusty '\0' to zawsze zero, zatem jawne porównanie nie jest potrzebne.

Funkcja strcpy jest zdefiniowana w *bibliotece standardowej* (nagłówek: <string.h>); jej *prototyp* wygląda tak:

```
char *
strcpy(char * dst, const char * src);
```
Funkcja zwraca wskaźnik to tekstu docelowego (dst), deklaracja drugiego parametru jako const char \* daje pewność, że napis źródłowy (src) nie będzie zmieniony.

```
Inna (prosta) funkcja pozwala na porównanie napisów: 
int strcmp(char *s, char *t) /* z tablicami */
{
  int i; 
  for (i = 0; s[i] == t[i]; i++)if (s[i] == ' \0')return 0;
  return s[i] - t[i];
}
```
Funkcja zwraca *zero*, jeśli napisy wskazywane przez s i t są identyczne, *wartość dodatnią*, jeśli s jest *leksykalnie większe* od t, lub *wartość ujemną* — w przeciwnym przypadku.

*Wersja wskaźnikowa* funkcji porównującej napisy:

```
int strcmp(char *s, char *t) /* bez tablic */
\left\{ \right.for ( ; *s == *t; s++, t++)
      if (*s == ' \setminus 0')
         return 0;
   return *s - *t; 
}
```
[ *Warunek w pętli można jeszcze zastąpić przez:* if (!\*s) *— będzie to jednak raczej mało czytelne …* ]

## **Wskaźnik FILE \* i funkcja****fopen**

Operacje na plikach (innych niż *standardowe wejście* lub *wyjście*) realizujemy za pomocą wskaźników plikowych. Potrzebne deklaracje i prototypy funkcji zawiera nagłówek <stdio.h>.

*Przykładowo*, po deklaracji: FILE \*fp;

instrukcja: fp = fopen("mojplik.txt","w");

otworzy plik ("mojplik.txt") w *trybie zapisu* ("w") i powiąże go z fp. W takim przypadku, *plik nieistniejący* zostanie utworzony, *istniejący* — zamazany. [ Oba paramery **fopen** są typu: **char \*** ]

Inne *tryby otwarcia* to: "r" — *odczyt* oraz "a" — *dopisywanie.* [ *Istnieją są także tryby:* **"r+" "w+"** oraz **"a+"** pozwalające na czytanie i pisanie po *tym samym pliku*. ]

Większość systemów rozróżnia *pliki tekstowe* i *binarne*; domyślne są tekstowe, otwarcie pliku binarnego wymaga dodania litery b w napisie oznaczającym tryb otwarcia ("wb" "rb" "r+b" itp). W każdym przypadku, aby zmiany zostały zachowane, konieczne jest zamknięcie pliku, np.:

#### fclose(fp);

— wywołanie fclose zarazem *zwalnia wskaźnik* (fp), który można następnie *powiązać* z innym plikiem wywołując fopen.

Inne funkcje, użyteczne (zwłaszcza w trybach "z plusem"), to np.

rewind(fp) — powraca *do początku pliku*

fflush(fp) — *opróżnia bufor* (dla strumienia *wyjściowego*)

Ponadto, instrukcja: fp = tmpfile(); tworzy *plik tymczasowy* (w trybie "wb+"), który będzie usunięty po zamknięciu.

W przypadku *plików tekstowych*, często używamy funkcji: formatowanego wejścia/wyjścia (z nagłówka <stdio.h>):

int fprintf(FILE \* stream, const char \* format, …); int fscanf(FILE \* stream, const char \* format, …);

Są one bardzo podobne do printf i scanf z tym, że pierwszym argumentem jest zawsze *wskaźnik plikowy*.

Dla *plików binarnych*, elementarz stanowią funkcje (*makra!*): int getc(FILE \*fp) oraz int putc(int c, FILE \*fp) które wywołane tak: getc(stdin) lub putc(c,stdout) zadziałają identycznie jak getchar() i putchar(c). **stdin** i **stdout** to także wskaźniki typu FILE \*, *są to jednak* 

*stałe* — trwale powiązane ze *standardowym wejściem* i *wyjściem*.

*Przykład* — funkcja kopiująca plik ifp do ofp: [ *wg Kernighan & Ritchie* ]

```
void filecopy(FILE *ifp, FILE *ofp)
{
  int c;
  while (EOF != (c = getc(ifp)))
     putc(c, ofp);
}
```
[ *Inaczej niż przy kopiowaniu napisów - tym razem nie przepisujemy znacznika końca pliku* — EOF *zostanie wstawiony przez system operacyjny podczas zamykania pliku lub po prawidłowym zakończeniu działania programu.* ]

W poniższym programie, funkcja filecopy jest użyta do *kopiowania danych* ze *standardowego wejścia* na *wyjście*:

```
#include <stdio.h> 
int main()
{
   void filecopy(FILE *, FILE *);
   filecopy(stdin, stdout);
}
```
=> *Ćwiczenie: Łatwo przekonać się, że mechanizm potoków unixowych pozwala na kopiowanie dowolnych plików, także binarnych:*   $. /a.out <$  plik1 > plik2

Możemy też wykorzystać filecopy do *wyświetlenia dowolnego pliku* na *standardowe wyjście*:

Adam Rycerz **Example 2018 Example 2018 Example 2018 Example 2018 Contract 2018 Strona 34 z 38** 

```
#include <stdio.h> 
#define MAXNAM 100
int main()
{
  char fnam[MAXNAM];
  FILE *fp;
  void filecopy(FILE *, FILE *);
  printf("==> Podaj nazwę pliku: ");
  scanf("%s",fnam);
  if (NULL == (fp=fopen(fnam,'rb'')) ) {
     printf("Nie znaleziono pliku: %s\n",fnam);
     return -1;
   }
   filecopy(fp, stdout);
  fclose(fp);
}
```
# **Funkcje o zmiennej liczbie argumentów**

Język C umożliwia definiowanie funkcji, które mogą być wywołane z większą liczbą *argumentów*, niż wynosi liczba *parametrów*  podanych w definicji funkcji.

Jest to możliwe, jeśli lista parametrów kończy się wielokropkiem ( … ); nadliczbowe argumenty obsługiwane są za pomocą makra va\_arg zdefiniowanego w nagłówku standardowym <stdarg.h>

Mechanizm działania makra va\_arg zilustrujemy teraz na przykładzie prostej funkcji obliczającej średnią arytmetyczną swoich argumentów.

```
#include <stdio.h> /* Zob.: tutorialspoint.com */
#include <stdarg.h>
double average(int narg, ...) 
{f} va_list list;
   double sum = 0.0;
   int i;
   va_start(list, narg); /* tworzy listę argumentów */
  for (i = 0; i < narg; i++)sum += va arg(list, double); /* zdejmuje argument */
   va_end(list); /* kasuje listę argumentów */
   return sum/narg;
} 
                                            /* == > c.d.n */
```

```
int main() 
\{printf("Average of 2, 3, 4, 5 = 81f \n\ln",
       average( 4, 2.0, 3.0, 4.0, 5.0 ));
   printf("Average of 5, 10, 15 = 81f \n\ln",
       average( 3, 5.0, 10.0, 15.0 ));
    return 0;
}
```
**Uwaga:** Aby mechazm działał, argumenty obowiązkowe muszą zawierać informacje o liczbie pozostałych. Tutaj — mamy narg; w przypadku printf / scanf — mamy do policzenia znaki '%' w napisie będącym pierwszym argumentem.

Adam Rycerz **Example 2018 Example 2018 I** wyklad07.pdf ]